## RIKCAD でんちょうかい しょうかい しゅうしょう しょうしゅうしょく

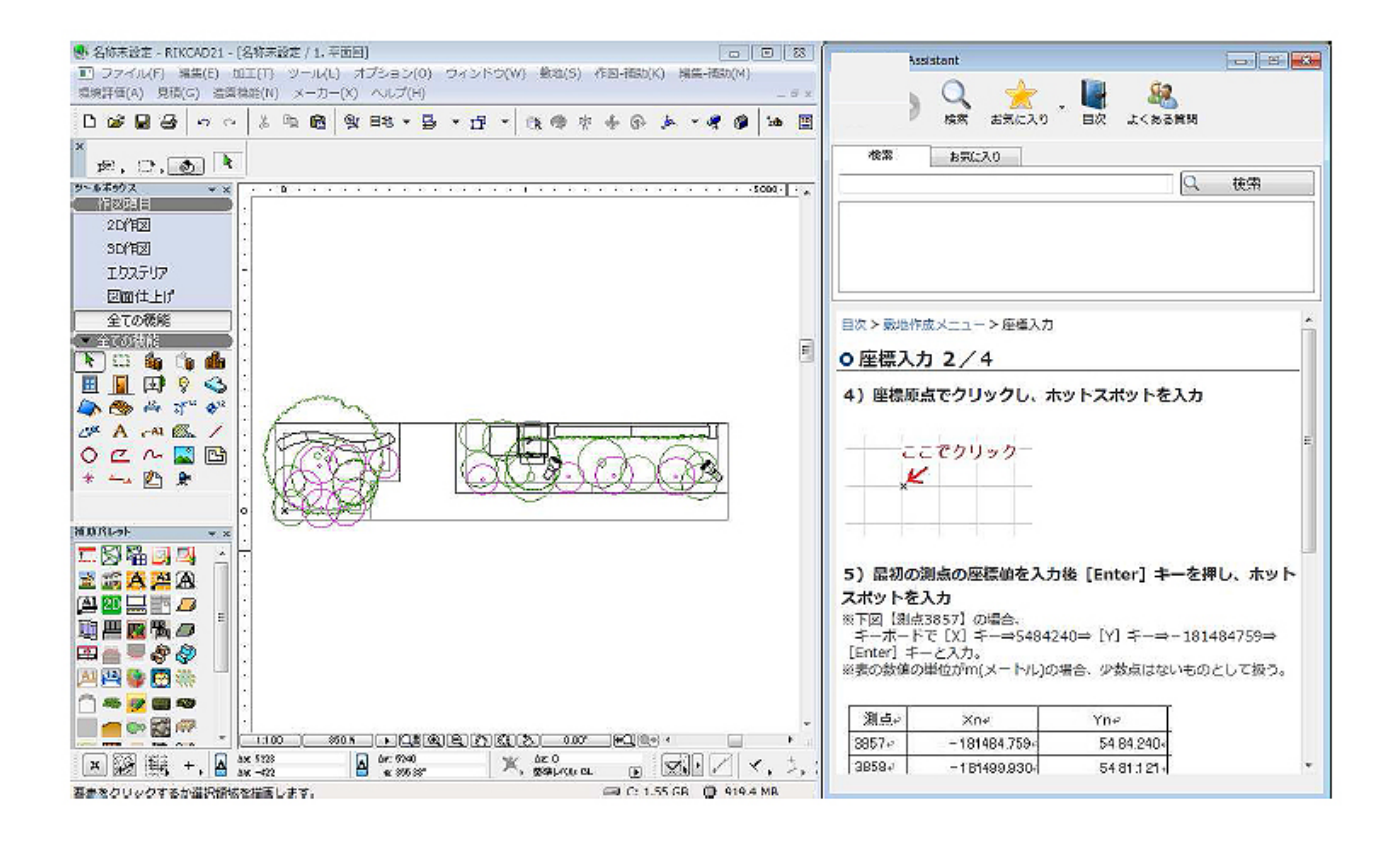

RIKCAD **the example of the example of the example of the example of the example of the example of the example of the example of the example of the example of the example of the example of the example of the example of the** 

**操作アシスタントの起動**

RIKCAD

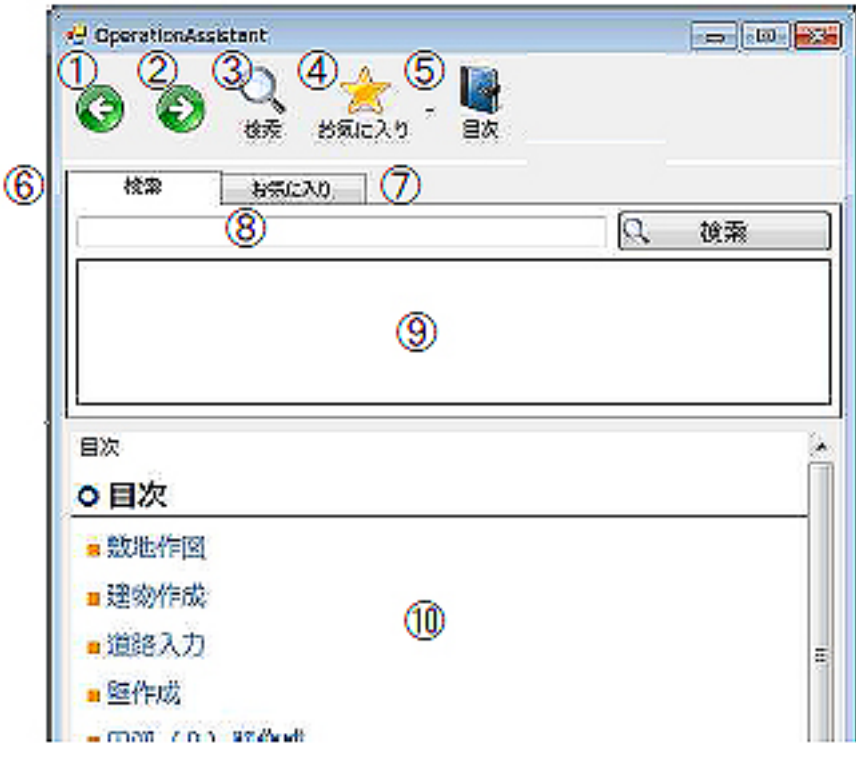

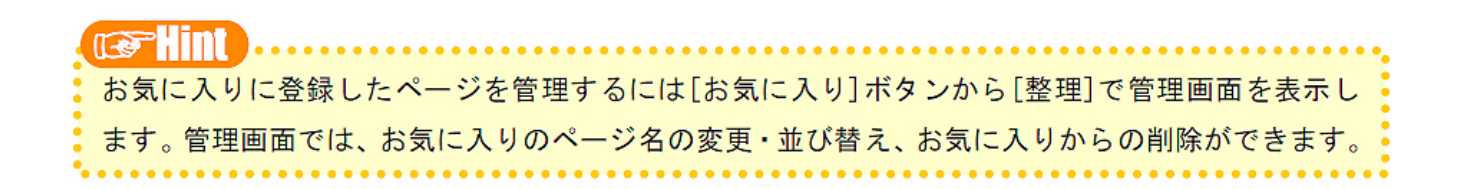

## $RICAD21$

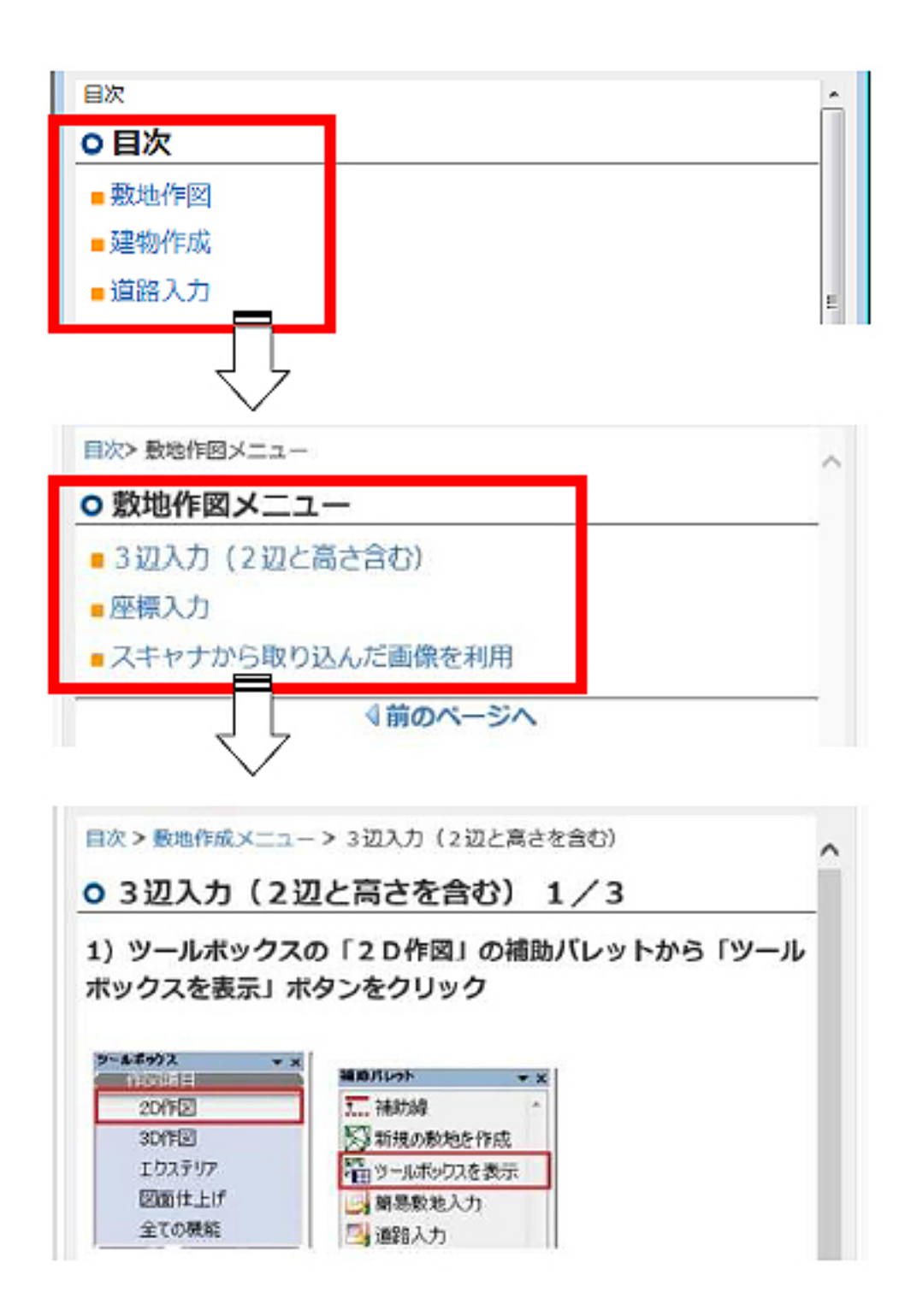

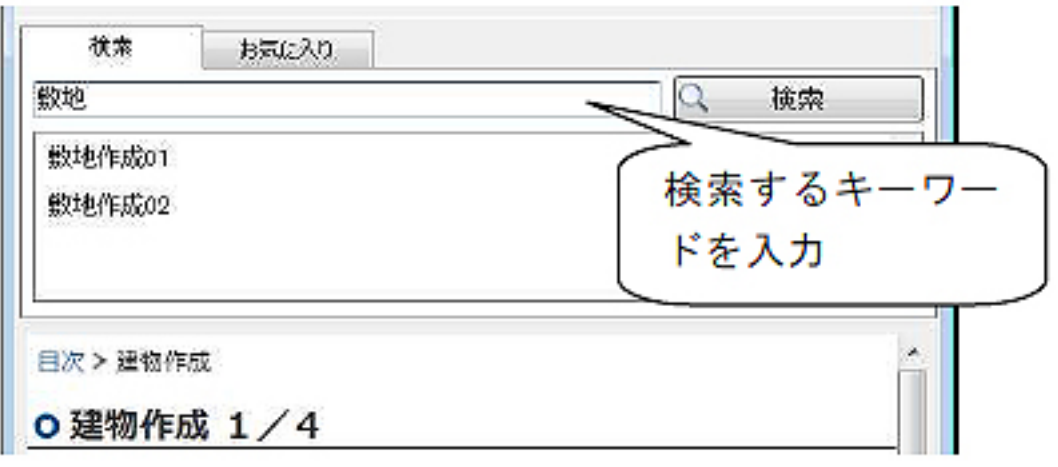

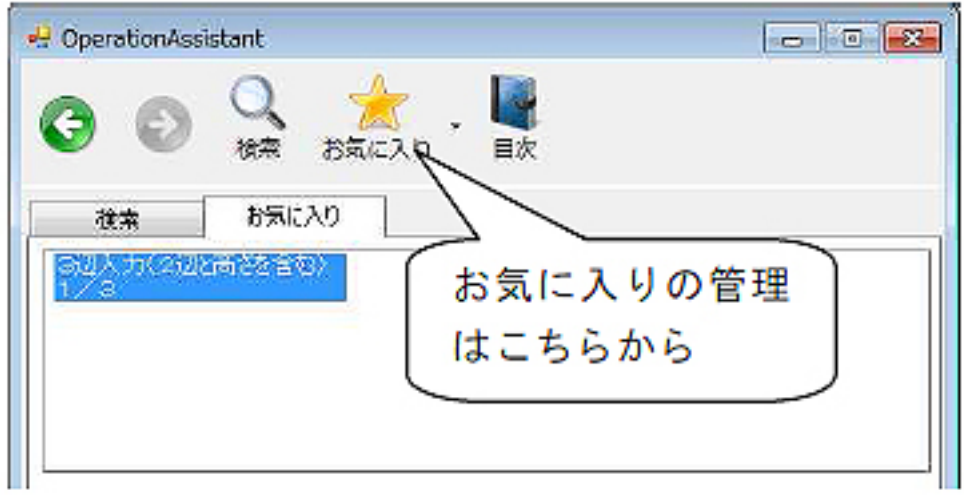

ID: #1229

 $: 2016 - 01 - 0916 = 19$ 

 $\ddot{\phantom{a}}$ :